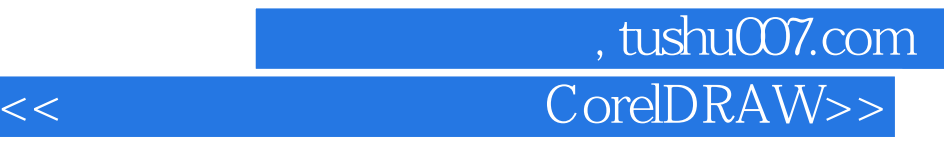

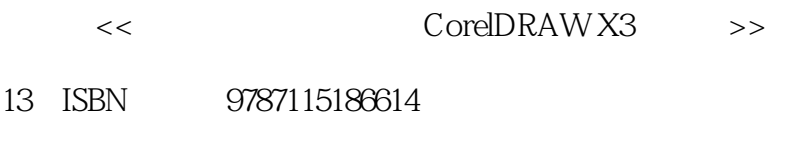

10 ISBN 7115186618

出版时间:2008-10

页数:211

PDF

更多资源请访问:http://www.tushu007.com

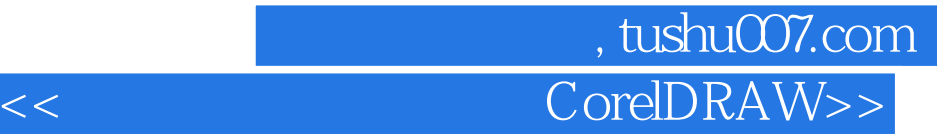

 $\frac{1}{\sqrt{2\pi}}$ 

## CorelDRAW X3

 $12 \text{ }$  $MP3$ 

## 第一图书网, tushu007.com  $<<$  CorelDRAW>>

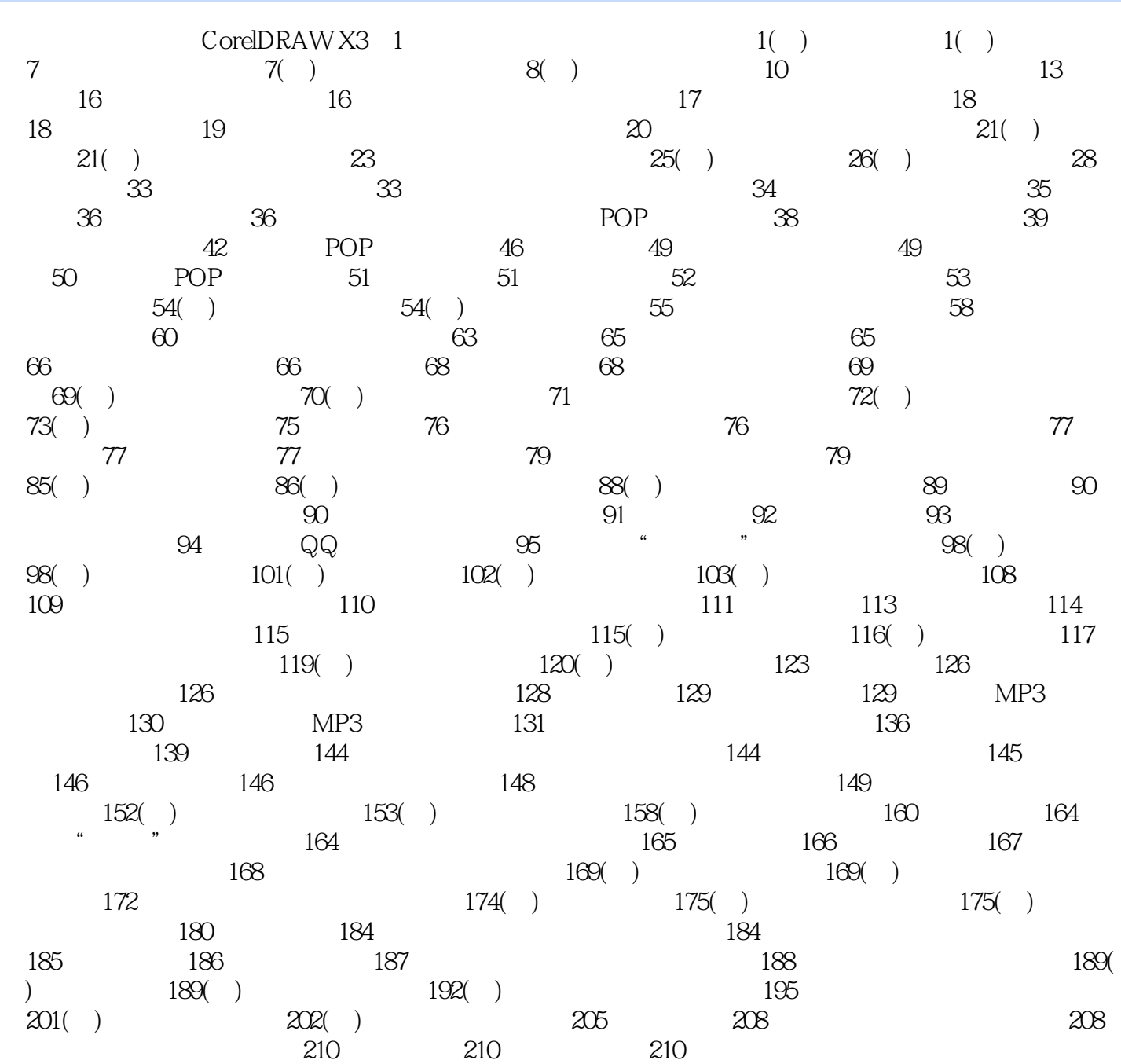

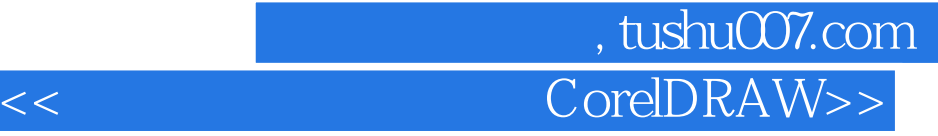

本站所提供下载的PDF图书仅提供预览和简介,请支持正版图书。

更多资源请访问:http://www.tushu007.com